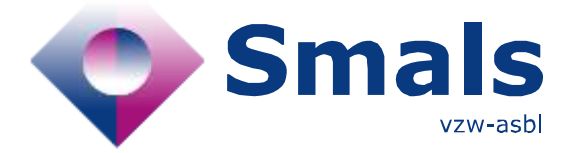

# **Product Quick Review Smals Research**

www.smals.be [www.smalsresearch.be](http://www.smalsresearch.be/) www.smalsresearch.be

# **Grafana 4.6.3**

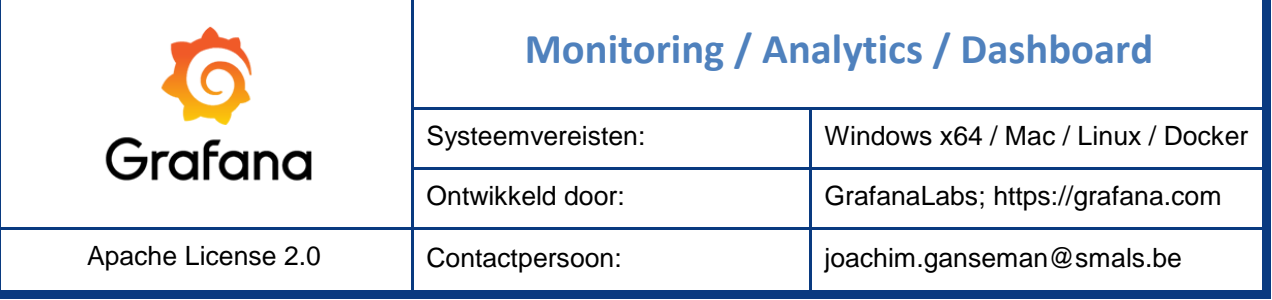

## **Functionaliteiten**

Grafana was oorspronkelijk ontwikkeld als front-end voor Graphite, InfluxDB, OpenTSDB en andere *time series databases*, voor het (real-time) visualiseren van info uit logbestanden. Ondertussen kan Grafana minstens 45 data sources aanspreken, waaronder de meeste relationale of NoSQL databases.

In Grafana creëer je een *dashboard*, met 1 of meer *panels* die elk een bepaalde query op één data source uitvoeren en visualiseren. Naast panels voor time series zijn er ook heat maps, geolocatie, tabellen, bar charts; nog meer zijn er als plugin te downloaden. Voor ieder panel heb je uitgebreide opties voor visualisatie, labels, legenda, assen, etc. Je kan queries opbouwen via de *query editor* in elk panel, of ze zelf definiëren in de querytaal van de data source.

Via *Dashboard templating* definieer je in een

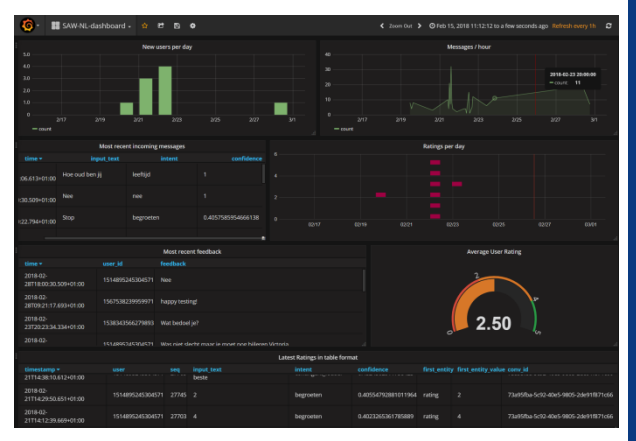

dashboard variabelen om te gebruiken in panels of queries. Zo kan één panel een familie van queries, of verschillende velden/tabellen visualiseren. De *Alerting* functionaliteit laat toe om triggers te definiëren op panels zodat je gewaarschuwd kan worden (via een *notification channel* naar keuze) bij anomalieën of events. Tot slot zijn er handige functionaliteiten voor het delen van dashboards, en voor het exporteren van de weergegeven data in bvb JSON-formaat.

### **Conclusies & Aanbevelingen**

Grafana is breed inzetbaar voor het monitoren van live systemen, en ook nuttig voor eenvoudige dataexploratie en analytics. De vele ondersteunde data sources, het kunnen inpluggen van eigen queries, en de templating-functionaliteit, zorgen voor veel flexibiliteit. Om het onderste uit de kan te halen, blijft kennis van de structuur en de query-taal van de achterliggende datastore handig. Als webservice is integratie in een webapplicatie gemakkelijk. Grafana is open-source en kent een actieve community.

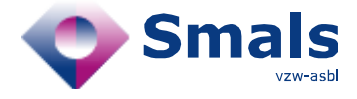

### **Testen & Resultaten**

Op [http://docs.grafana.org](http://docs.grafana.org/) vind je gedetailleerde installatie-instructies, een Get Started gids en enkele tutorials. Onze testcase is een dashboard voor het monitoren van een chatbot. Logs van gesprekken en de feedback van de gebruikers zijn gedumpt als JSON in PostgreSQL. Een ongewone combinatie die gelijk toelaat om Postgres (pas sinds Grafana 4.6 ondersteund) en de JSON-support daarin te testen.

Interessant om te monitoren zijn o.a.: het aantal nieuwe gebruikers, het aantal verstuurde chatberichten, de gemiddelde rating door gebruikers, de laatste feedback, etc. Standaard is alles in Grafana gegroepeerd per tijdseenheid, dan moet de data een kolom *'time'* bevatten. Door in custom queries gebruik te maken van de voorgedefinieerde macro's \$\_\_time(), \$\_\_timeGroup(), \$\_\_interval(), wordt een deel van de moeilijkheid van het aggregeren van data op basis van timestamp al verlicht.

Toegang tot JSON in Postgres gebeurt middels enkele specifieke operatoren en functies die toelaten de structuur ervan te doorlopen en te interpreteren. Het expliciet casten naar de juiste datatypes kan nodig zijn – in ons geval bvb tijdstippen van een custom formatted string naar een Postgres *timestamp* type. We kiezen ervoor om de nodige extracties en conversies vooraf met een SQL *WITH*-clause te berekenen in een tijdelijke tabel.

SQL-queries om (x,y)-tuples, bins, of histogrammen (count data) te genereren voor Grafana moeten we met de hand maken (Postgres gebruikend). Grafana is soms karig met error messages. Het kan gemakkelijker zijn om queries eerst te testen in de admin-

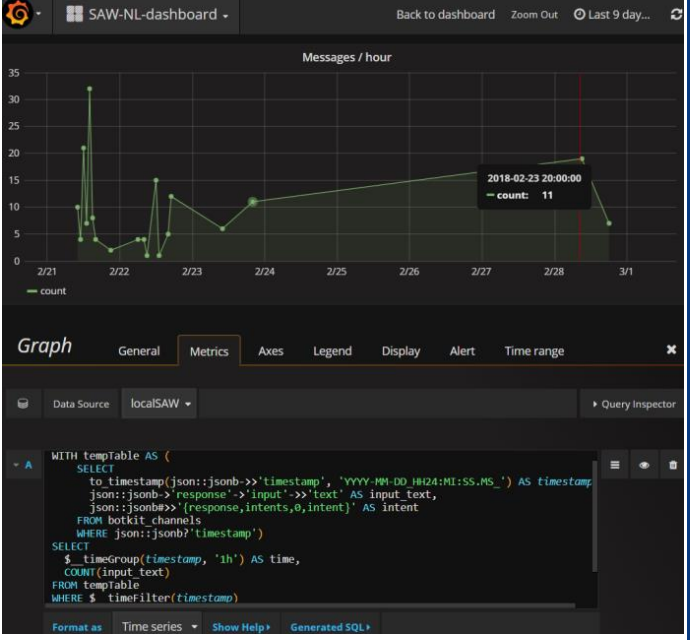

tools van de database zelf. Het visuele resultaat achteraf is erg aantrekkelijk. Eens één panel gemaakt, volgt de rest gemakkelijk op basis daarvan. De layout van het dashboard is gemakkelijk te wijzigen.

Het valt op dat een dashboard pas bewaard wordt als expliciet op "save" wordt gedrukt. Voor een dashboard met 8 panels worden ook 8 queries tegelijk naar de database gestuurd bij iedere aanpassing van het tijdsinterval. Als schaalbaarheid belangrijk is, worden efficiëntie van de queries en indexes op de database mogelijke aandachtspunten.

## **Gebruiksvoorwaarden & Budget**

Grafana is open source software en gratis te installeren en gebruiken. Een demo is beschikbaar op [http://play.grafana.org.](http://play.grafana.org/) Het achterliggende GrafanaLabs biedt commerciële cloud-based hosting services, training en support. Hosting van \$0 (single user) tot \$9/user/maand. Training, support en nextbusiness-day SLA vanaf \$7200/jaar.